Réunion de rentrée L1 LLCER Mondes Anglophones

# Bienvenue au DEPA,

#### le **Département d'Études des Pays Anglophones** de l'Université Paris 8

## LE SITE DU DEPA

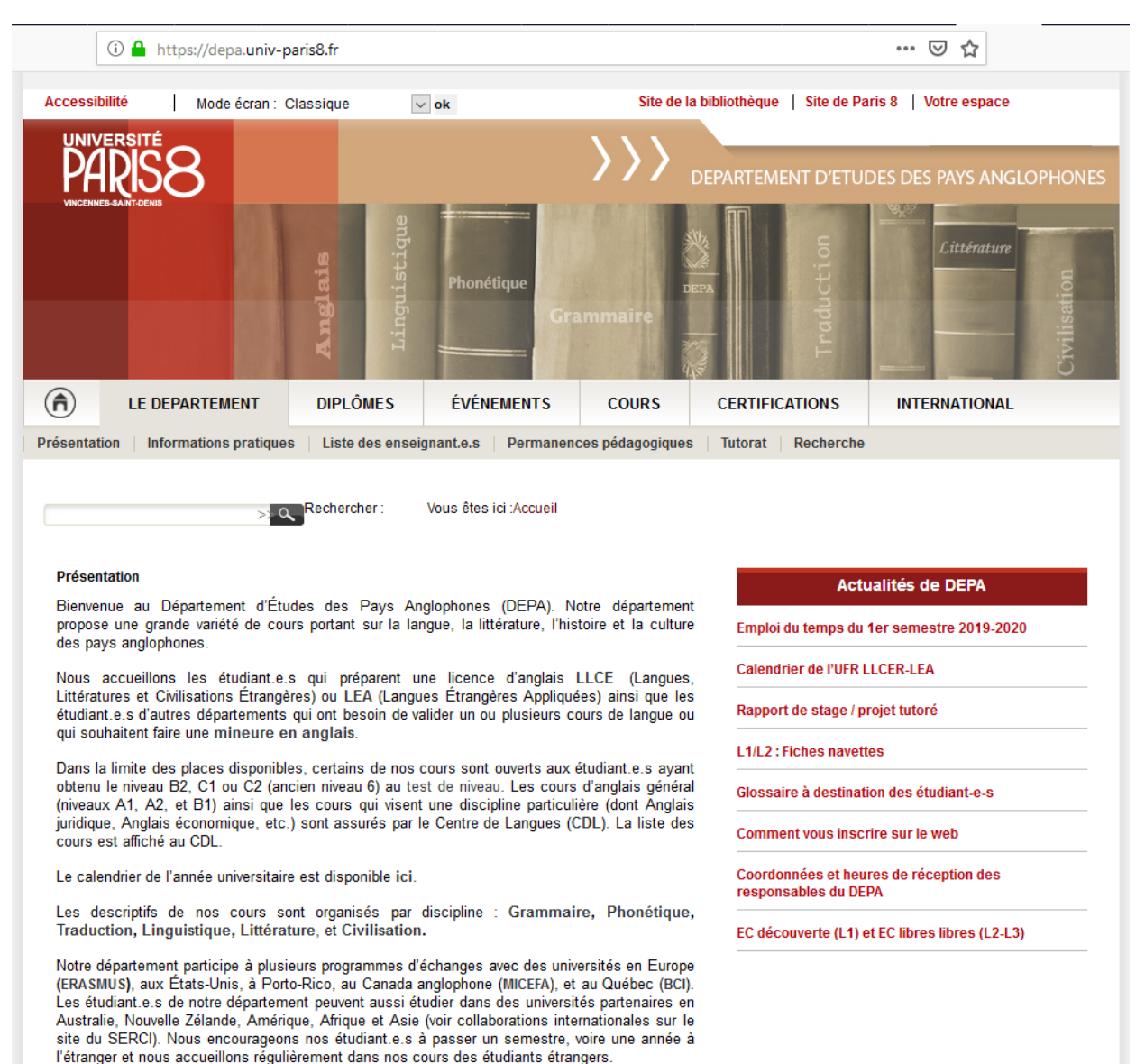

## L'ÉQUIPE DE DIRECTION DU DEPA

#### **Rémy Bethmont & Sabina Tabacaru**

Co-directeurs du DEPA & co-responsables de la **Licence** 

#### B224

[direction.depa@univ-paris8.fr](mailto:direction.depa@univ-paris8.fr)

(voir le site pour les heures de réception)

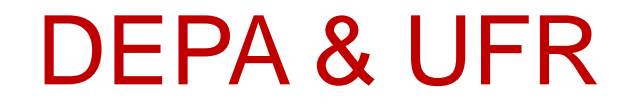

#### Le **DEPA** et la **licence Mondes Anglophones**  dépendent de …

#### L'**UFR Langues et Cultures Etrangères** (LLCER-LEA) <https://ufr-langues.univ-paris8.fr/>

# QU'EST-CE QUE LE DEPA

#### Département d'Études des Pays Anglophones

 $\triangleright$  Des études interdisciplinaires :

- Littérature
- Histoire
- Linguistique
- Phonétique
- Traduction
- Arts …
- $\triangleright$  Une grande variété de cours portant sur la langue, la littérature, l'histoire, la culture, la société, etc., des mondes anglophones
- $\triangleright$  L'objectif :
	- La maîtrise de la langue et la culture
	- L'intégration de vos propres intérêts, capacités et projets à long terme au sein de vos études

# UN RÉSEAU DE LIENS

 $\triangleright$  Des liens avec d'autres formations à Paris 8

- Centre de langues (CDL)
- Sciences du langage (SDL)
- $\cdot$  Etc...
- ➢ Des liens avec l'étranger :
	- Parmi les meilleures universités américaines (Santa Barbara, Cornell, Brown University, NYU…) et britanniques.
	- Mais aussi partout dans le monde (Corée du Sud, Espagne, Italie…)

**FACULTY** 

➢ Une équipe d'enseignant·e·s & chercheur·e·s reconnu·e·s dans leur disciplines

➢ 1 lecteur américain pour la langue orale

 $\triangleright$  Des tutrices et tuteurs pour vous accompagner

## L'ÉQUIPE ADMINISTRATIVE

Responsable de la scolarité : **Mme Françoise Dumesnil** [respscolariteufr5@univ-paris8.fr](mailto:respscolariteufr5@univ-paris8.fr)

Secrétariat du pôle licence (B 218-219) Mme Marie-Rose Marin Chevi **[sec.licence-anglais@univ-paris8.fr](mailto:sec.licence-anglais@univ-paris8.fr)**

➢ Vérifier les horaires d'ouverture

# VOUS DEVEZ ÊTRE ACTIFS

#### ➢ *Cherchez les informations :*

#### - Consulter les **panneaux d'affichage**

- Consulter régulièrement le **site du DEPA** :
	- Pour les actualités cruciales (calendrier, dates d'examens, réunions, etc.)

• Pour tous types d'informations (descriptifs des cours, emplois du temps, programmes d'échange à l'étranger, stages et projets tutorés, etc.)

#### ➢ *Soyez assidu·e·s :*

- Contrôle continu, donc **soyez présent·e·s à tous les cours**
- Appartenez pleinement à la **communauté** :
- **Activez votre compte email @etud.univ-paris8.fr**
- Consultez régulièrement votre messagerie étudiante, idéalement : **tous les jours !**
- Sachez distinguer votre vie personnelle et votre vie universitaire

## ACTIVEZ VOTRE COMPTE

1. Allez sur le site de l'Université Paris 8 ([https://www.univ-paris8.fr/\)](https://www.univ-paris8.fr/) et cliquez en haut à gauche sur *Espace perso*

2. Cliquez ensuite sur l'onglet *Votre compte numérique*, puis *Activation du compte numérique* dans le menu déroulant

**3. Identifiez-vous** à l'aide des informations présentes sur les documents donnés lors de votre inscription et **signez** la charte ;

• numéro d'étudiant·e et code confidentiel figurant sur le volet détachable

#### **4. Mémorisez votre identifiant et votre mot de passe**

• En cas de perte du mot de passe il est toujours possible de refaire la même procédure avec les mêmes informations

 $\triangleright$  À noter, pour rediriger vos courriels sur votre messagerie personnelle, accédez à la catégorie *redirection de messagerie* et indiquez les informations nécessaires.

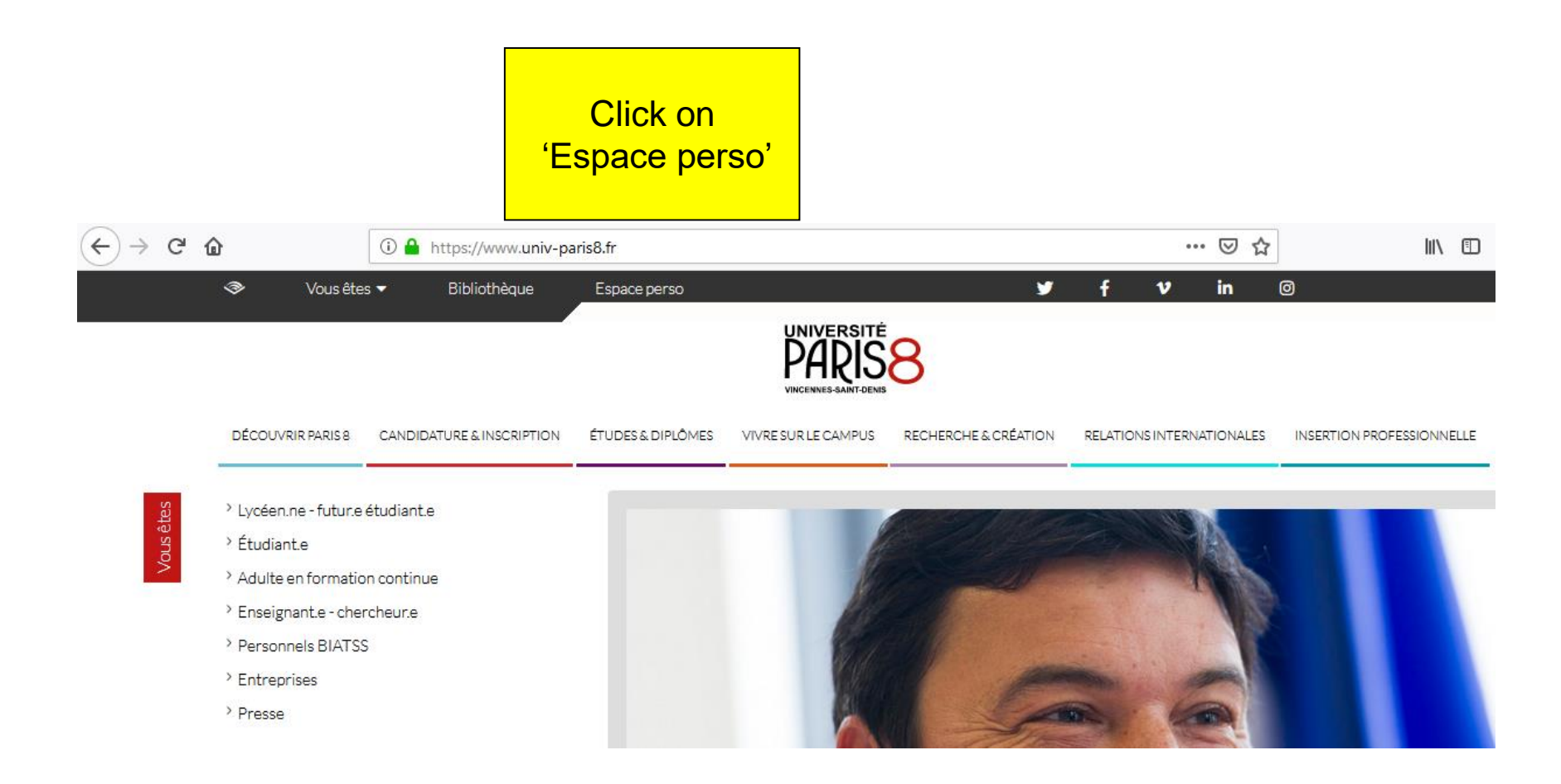

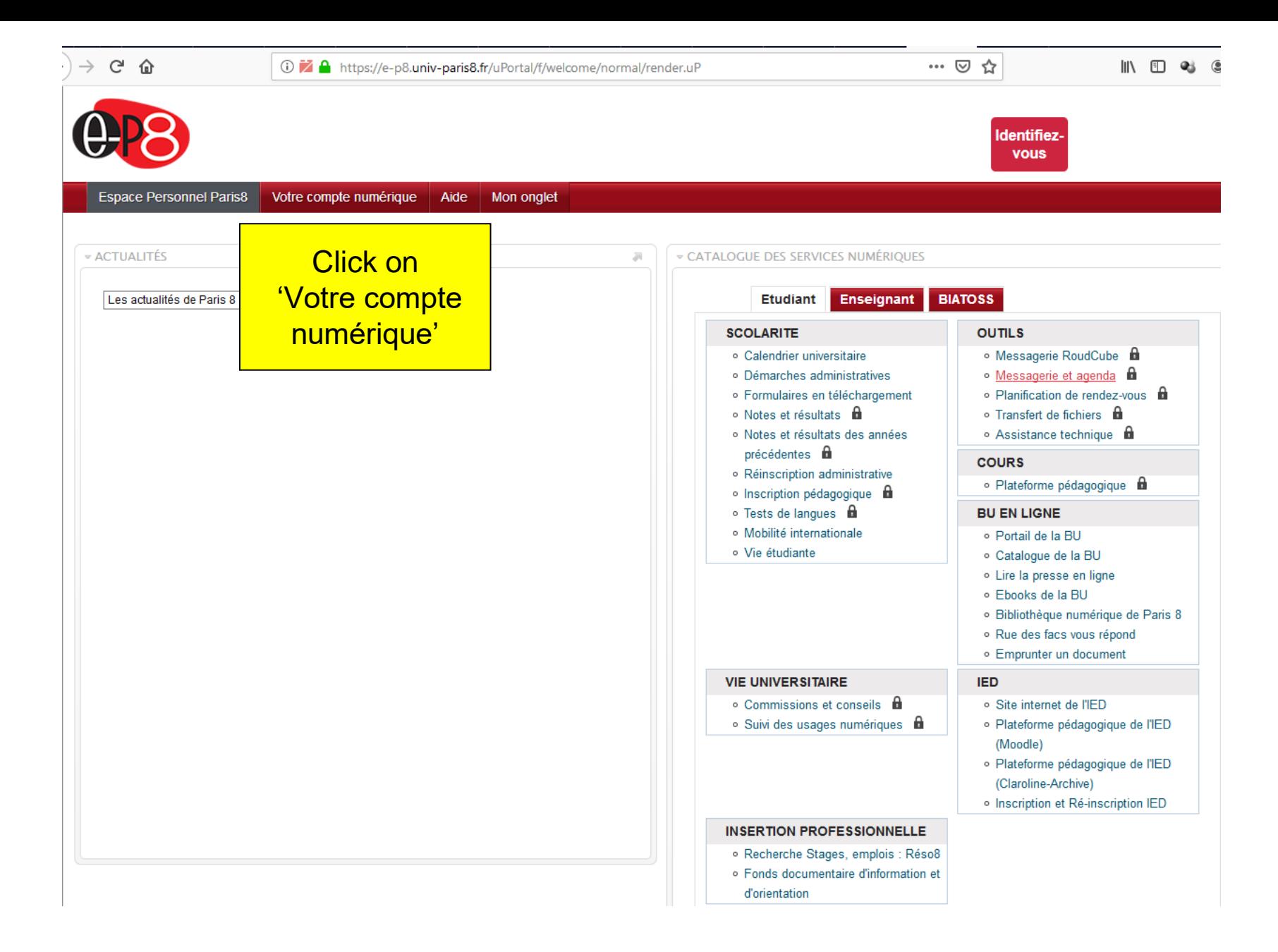

<https://e-p8.univ-paris8.fr/uPortal/f/welcome/normal/render.uP>

### **RENDEZ-VOUS SUR LE SITE**

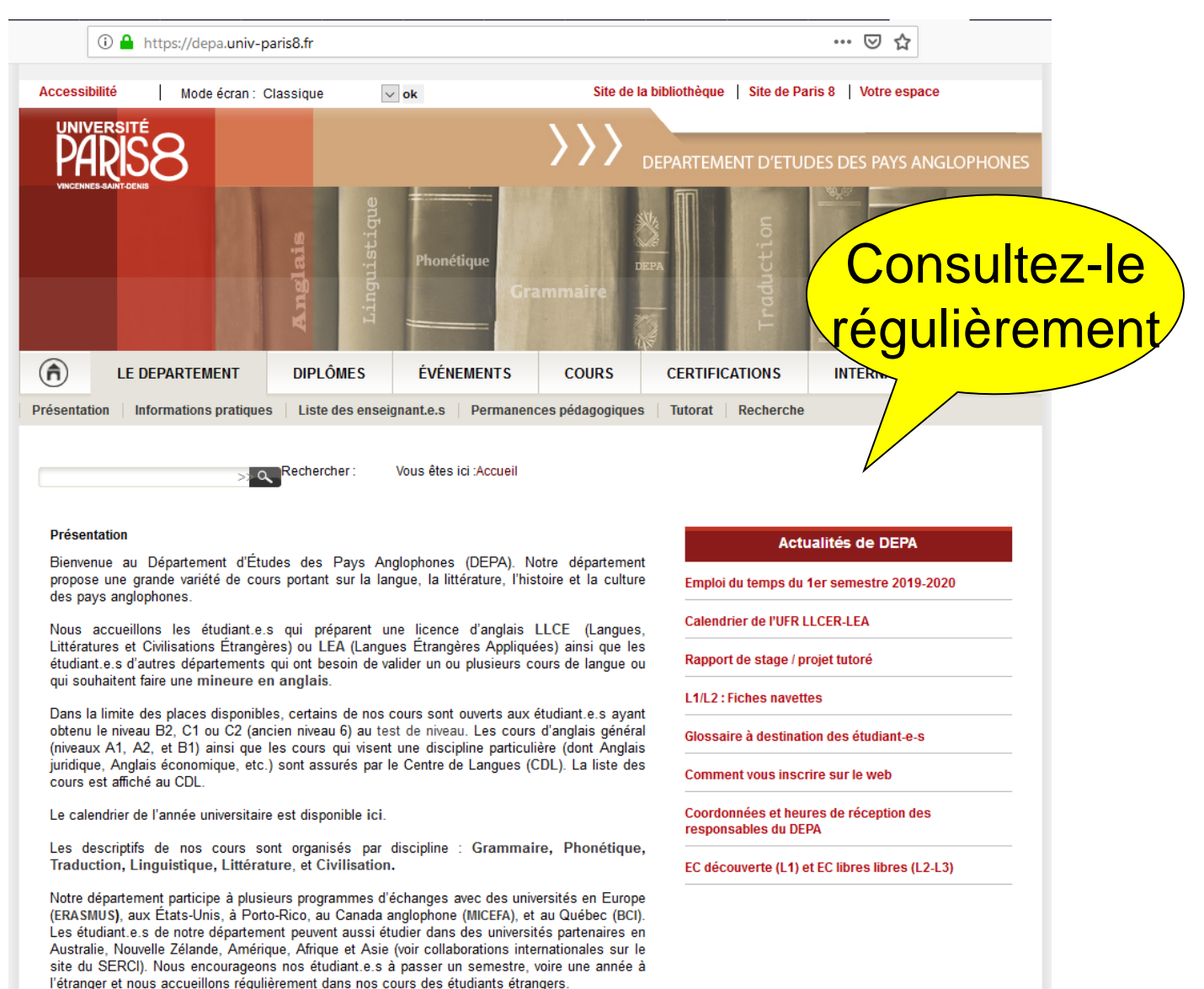

### INFORMATIONS SUR LE SITE

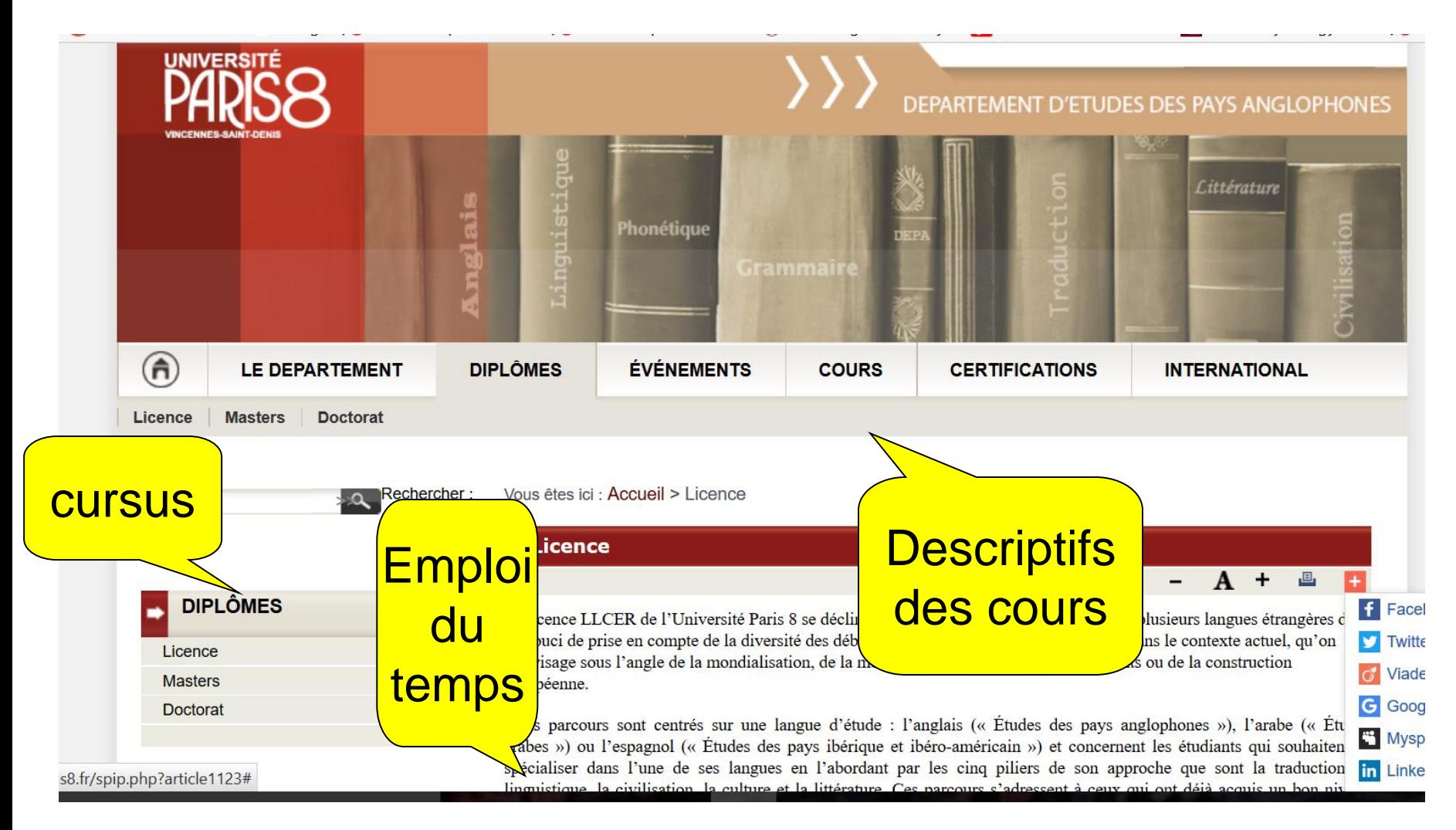

# LICENCE 1, SEMESTRE 1 (L1S1)

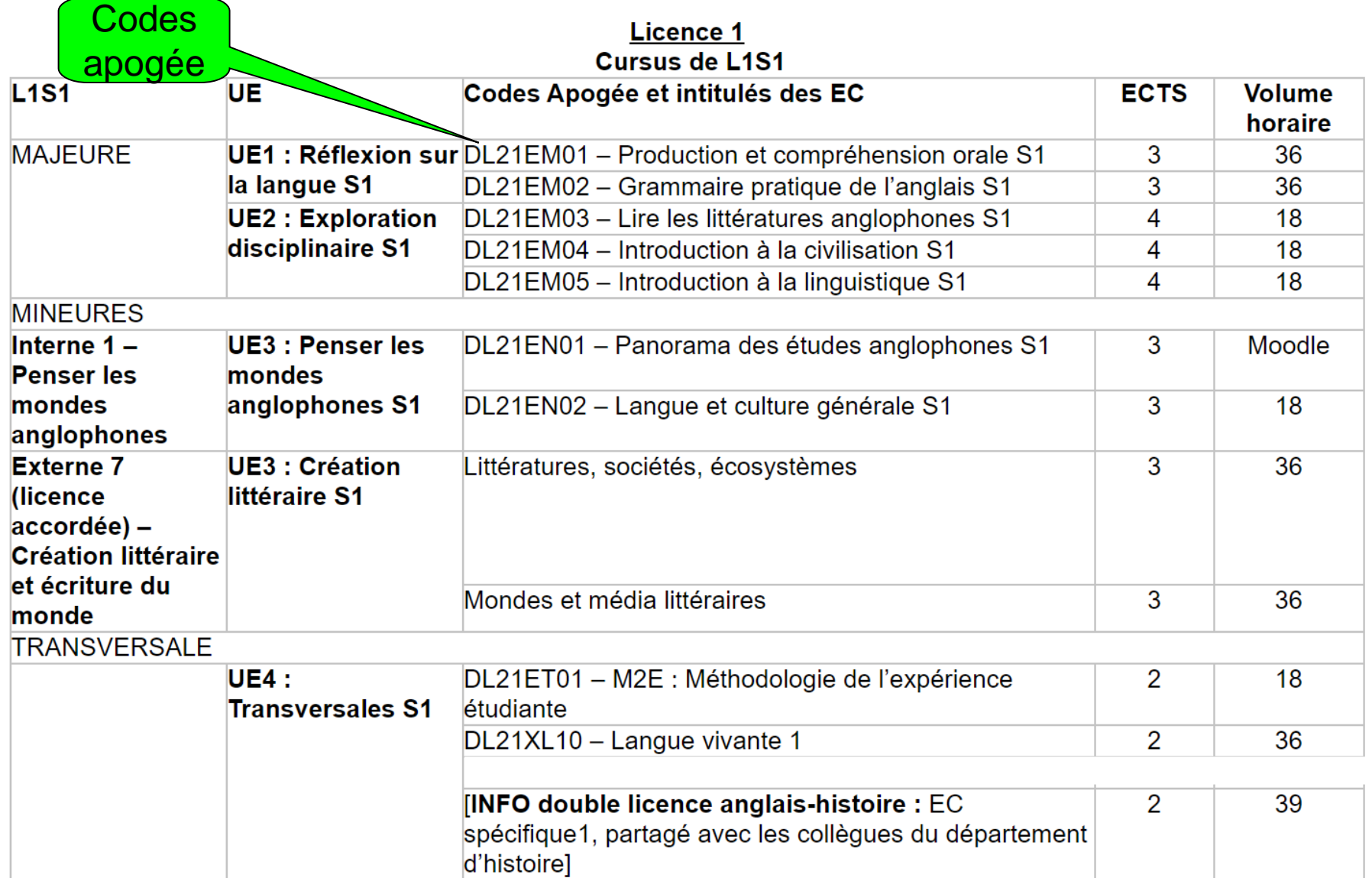

## IP WEB

#### ➢ IP signifie *inscription pédagogique*

➢ Après votre inscription administrative (lorsque vous avez votre compte Paris 8), vous devez procéder à une inscription pédagogique dans *chacun des cours du 1er semestre*

 $\geq$  Certains cours sont offerts plusieurs fois dans la semaine, donc faites *attention à vos impératifs* (transport, travail, etc.) lorsque vous composez votre emploi du temps :

• Exemple 1 évitez de prendre un cours qui commence à 9h00 si vous avez plus d'une heure de transport et que vous n'êtes pas sûr·e·s d'arriver à l'heure.

• Exemple 2 : ne prenez pas 3 cours d'affilée, de 9h00 à 18h00, c'est contre-productif

➢ Une fois que vous avez choisi vos horaires, vous devez procéder à cette inscription pédagogique en ligne (*IP Web*) en suivant les conseil du *tutoriel disponible en ligne sur le site du DEPA*

### **IP WEB: SUIVEZ LE TUTORIEL**

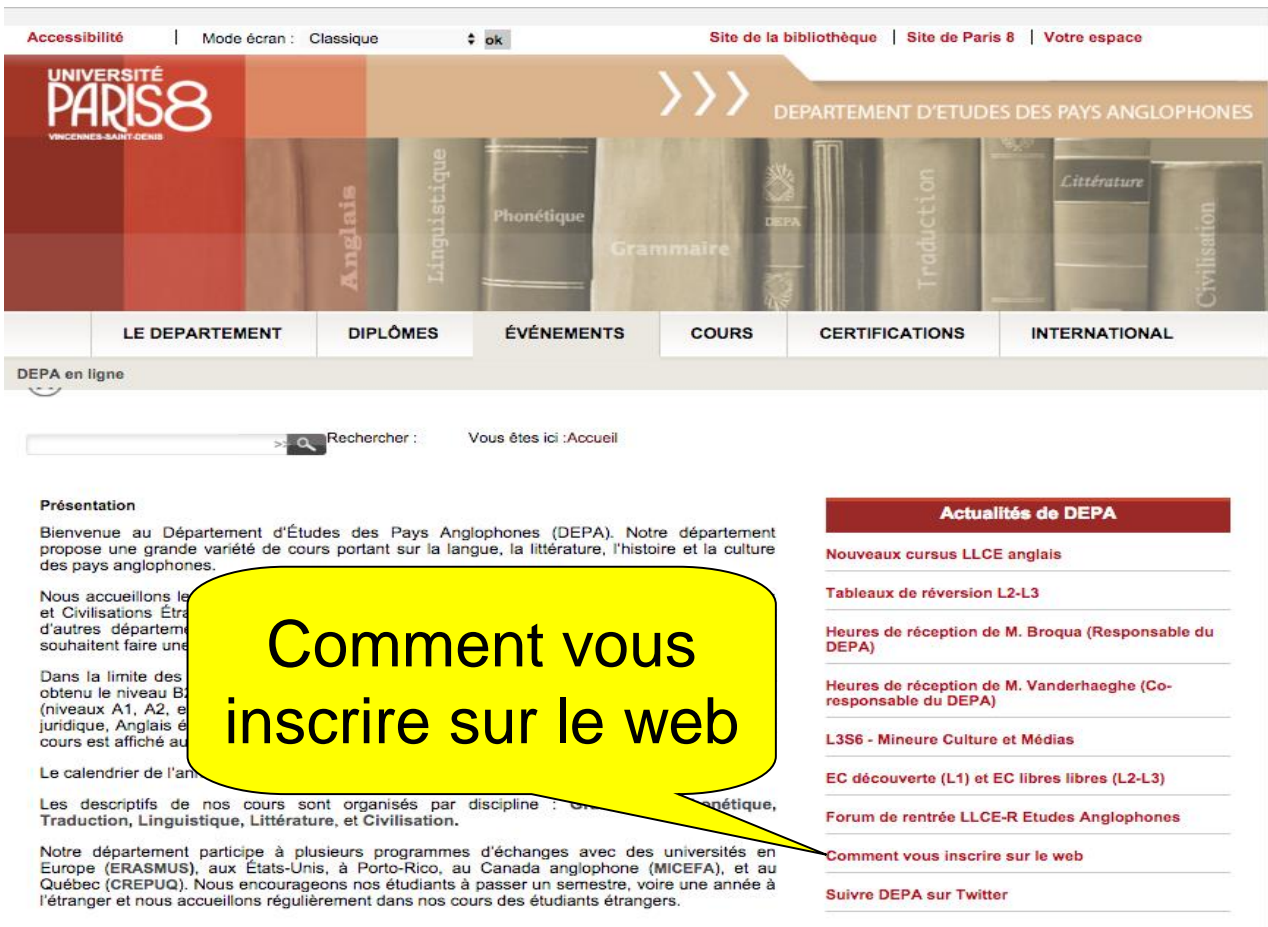

## DÉBUT DES COURS

- Vous vous présentez **au cours dans lequel vous vous êtes inscrit.e**.
- Une fois inscrit.e dans le cours, **vous n'en partez pas.**

➢Contrôle continu, donc l'assiduité est obligatoire.

## DÉBUT DES COURS

#### Les cours débutent avec les intensifs de M2E le lundi 18 septembre.

Tous les autres cours commencent le lundi 25 septembre, sauf indication contraire sur l'emploi du temps en ligne.

# LICENCE 1, SEMESTRE 1 (L1S1)

#### **Licence 1** Cursus de L1S1

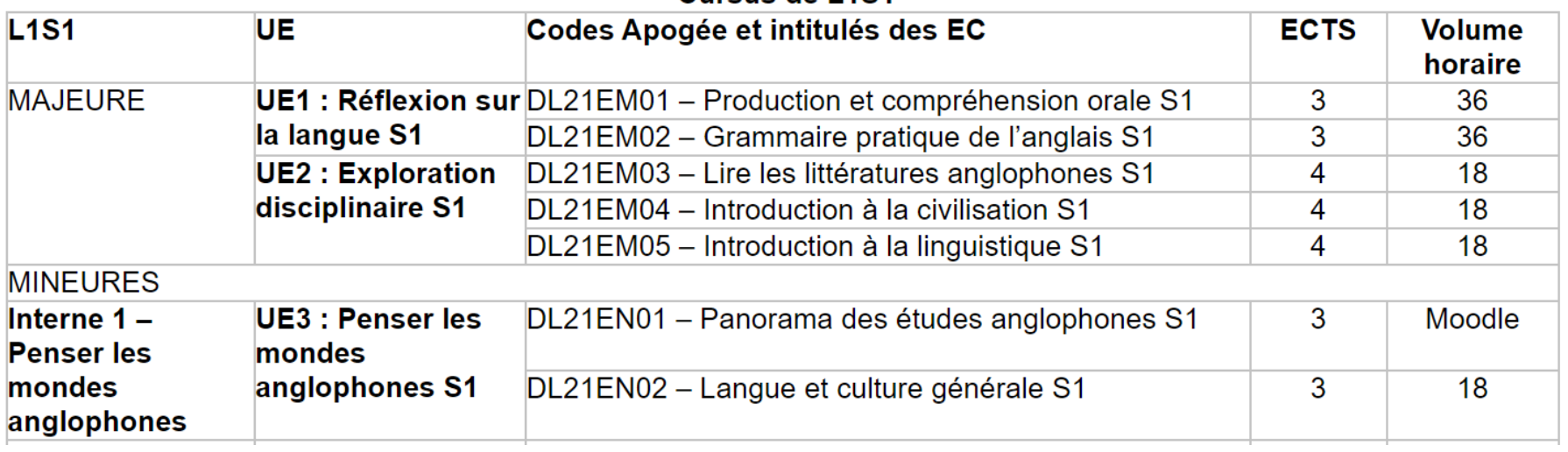

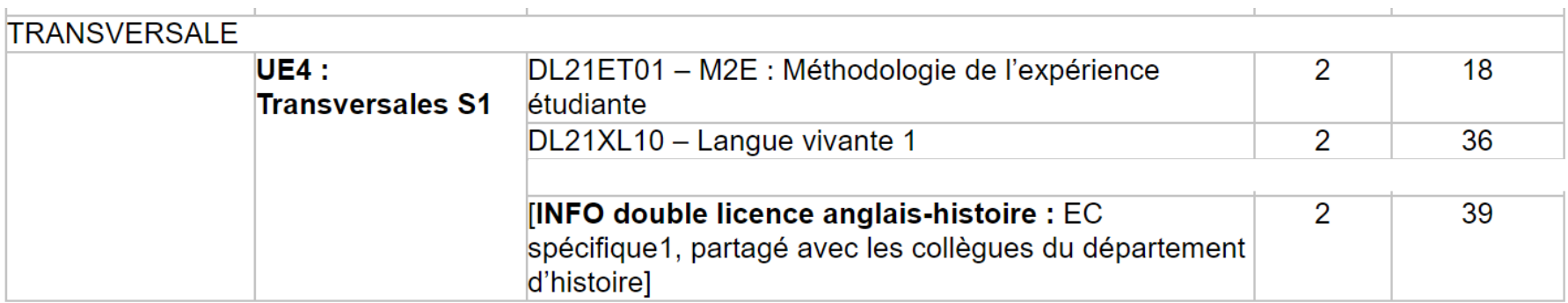

# MAJEURE / MINEURE EN L1

#### **Majeure :**

 $\triangleright$  ECs de civilisation, grammaire, linguistique, littérature et phonétique.

#### **Mineures :**

➢ Interne: **Penser les mondes anglophones** (une plus grande spécialisation sera possible à partir de la L2)

 Externe: **Création littéraire et écriture du monde (non proposée cette année)**

## COURS DE L1

La plupart des cours font **1h30** ou **3h00** en L1 (vérifiez bien le volume horaire de chaque cours)

#### **M2E (Méthodologie de l'expérience étudiante)** :

- 4 groupes du 18 au 20 septembre compris
	- **9h-12h puis 13h-16h**
- **II** vise à vous aider à bien démarrer vos études

**Prière d'apporter vos écouteurs pour la première séance !**

### « EC LIBRES »

#### **Les cours libres ou « EC libres » (à partir du S2) :**

- Vous êtes en 1ère année et vous cherchez peut-être encore votre voie.
- Vous avez donc la possibilité de suivre un cours dans un autre département de l'université si vous hésitez avec un autre cursus.
- Comme leur nom l'indique, ces cours sont à choisir en toute liberté : en dehors du département.
- Un EC engagement (par exemple en participant activement aux activités de la Maison de l'étudiant) peut compter comme EC libre « Soft Skills » (S2).
- Il est **possible de suivre son EC libre** du S2 **dès le S1** (idem pour **« Compétences Numériques » / « PIX »** du S2 – voir avec le BAPN)

## PANORAMA DES ÉTUDES ANGLOPHONES

Cet EC est couplé avec l'EC « **Lire les littératures anglophones 1** ». Seule une IP web dans ce dernier cours est nécessaire.

Les modalités de validation seront précisées par votre enseignant·e de «**Lire les littératures anglophones 1** ».

## **TUTEURS ET TUTRICES**

### **ACCUEIL HANDICAP**

Bâtiment A, A48-A49 accueil.handicap@univ-paris8.fr

## **DES QUESTIONS?**